# **A Short Tour of Infusion**

# <span id="page-0-0"></span>**Overview**

Here's a short tour of Infusion, based on presentations we've given about it. This tour is in point form, and designed to give you a few of the salient details about each major feature of Infusion, as well as linking you to more information.

# <span id="page-0-1"></span>What is Infusion?

## <span id="page-0-2"></span>What Motivated Infusion?

- Community source projects struggle to build successful user interfaces
- Our communities have a problem sharing scopes and technologies
- This is both a technical or a social problem
- Fluid is about stepping back, and trying to assure common some compatible approaches, at a deeper level

# <span id="page-0-3"></span>Goals of Infusion

- Build an architecture to support user interfaces that can be shared and adapted.
- Develop tools that support the inclusive design process
- Give users tools to personalize their environment

#### **On this Page**

- [Overview](#page-0-0)
- [What is Infusion?](#page-0-1)
- [What Motivated Infusion?](#page-0-2)
- [Goals of Infusion](#page-0-3)
- [You Can't Bottle Design](#page-0-4)
- [Infusion the Product](#page-0-5)
- [Infusion At The High Level](#page-1-0)
- [Low-level Technical Goals](#page-1-1)
- [Components in Action](#page-1-2)
- [Components](#page-1-3)
- [Component Families](#page-1-4)
- **[Infusion's Framework](#page-1-5)**
- [Value of the Framework](#page-1-6)
- [Where does Infusion Fit?](#page-1-7)
- [Goals and Features](#page-1-8)
- [that-ism](#page-2-0)
- [Components](#page-3-0)
- [Declarative Configuration](#page-3-1)
- [DOM Binder](#page-4-0)
- [Views](#page-5-0)
- [Events](#page-5-1)
- [Subcomponents](#page-6-0)
- [The Renderer](#page-7-0)
- [The ChangeApplier](#page-7-1)
- [In Summary](#page-8-0)

# <span id="page-0-4"></span>You Can't Bottle Design

- Context is everything!
- Our designs should invite new designs
- We can't get away with shipping one specific design and assume we're done
- How can we support people in making the right choices for their particular context?
- The technology needs to help us...

# <span id="page-0-5"></span>Infusion the Product

- [World, Meet Infusion 1.0](http://fluidproject.org/blog/2009/05/26/infusion-10-has-been-released/)
- [Infusion](http://fluidproject.org/products/infusion/)
- Includes:
- Great, reusable components
- $\bullet$ A framework to help you build your own UIs
- Usability and accessibility baked in from the start
- Unprecedented level of customizability
- [Framework Concepts](https://wiki.fluidproject.org/display/Infusion13/Framework+Concepts)

# <span id="page-1-0"></span>Infusion At The High Level

- It's functional
- Declarative: less code
- No black boxes: open for extension
- Markup is free

# <span id="page-1-1"></span>Low-level Technical Goals

- Promote web standards (HTML, CSS, etc) as a commodity for building UIs
- DOM agnosticism
- Encapsulate better JavaScript practices
- Streamline use of productive techniques & minimise the effect of destructive techniques
- Promote the use of transparent models

# <span id="page-1-2"></span>Components in Action

- [UI Options](http://build.fluidproject.org/infusion/integration-demos/sakai/html/ui-options-fss-sakai.html)
- [Uploader](http://build.fluidproject.org/infusion/components/uploader/html/Uploader.html)

# **Components**

<span id="page-1-3"></span>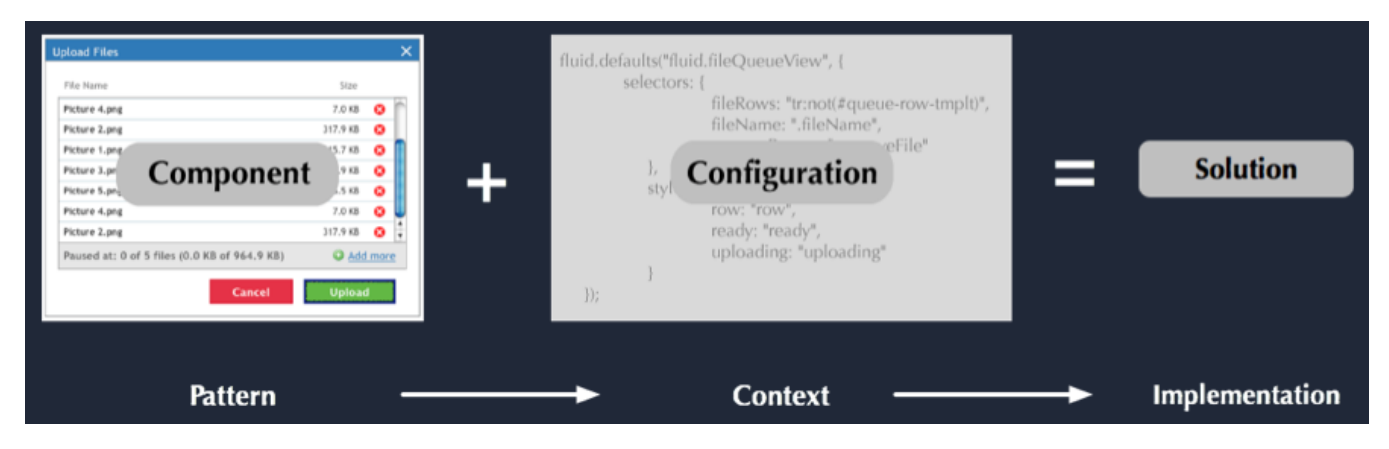

# <span id="page-1-4"></span>Component Families

Components provide many variations on an activity: [flavours of Inline Editing, Reorderering, etc.](https://wiki.fluidproject.org/display/Infusion13/Components)

# <span id="page-1-5"></span>Infusion's Framework

- A life cycle for components
- A way to configure & wire up components
- Separation of presentation from logic
- A way to change markup and appearance

# <span id="page-1-6"></span>Value of the Framework

- Helps you write UIs faster and more flexibly
- Allows you to rework designs for each new context
- The framework is a design enabler

# <span id="page-1-8"></span><span id="page-1-7"></span>Where does Infusion Fit?

- We recognize that we're not the only one in the browser: we play nice with other toolkits.
- We don't want to force adopters down a one-way technology street

# Goals and Features

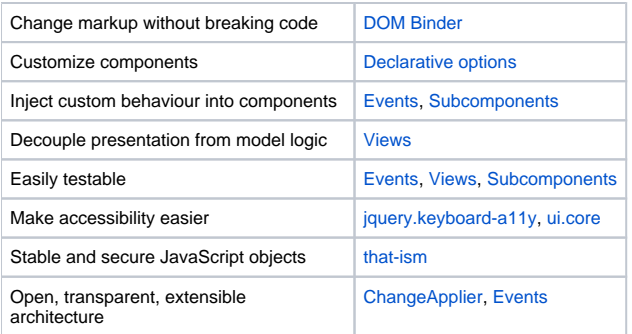

# <span id="page-2-0"></span>that-ism

### **JavaScript Pitfalls**

- Lack of namespacing and privacy
- Confusing variability of this
- Security and stability issues: prototype
- No ability to link against multiple versions

### **Namespacing, privacy and versioning**

- Some of the most crucial issues for a portal deployment
- Here's how we solve it:

```
var fluid_0_6 = fluid_0_6 || \{ \};
var fluid = fluid || fluid 0_6;
(function ($, fluid) {
     // Code goes here.
})(jQuery, fluid_0_6);
```
#### **that**

- Define your objects within a function
- Provides privacy and a bound context
- Types can't be maliciously altered
- Open for extension, not modification
- Douglas Crockford's pattern, not ours [How to Define a Unit](https://wiki.fluidproject.org/display/Infusion13/How+to+Define+a+Unit)

### **Putting It All Together**

```
fluid_0_6 = fluid_0_6 || {};
(function ($, fluid) {
    fluid.uiOptions = function (container, options) {
        var that = fluid.initView("fluid.uiOptions", container, options);
        that.save = function () {
             that.events.onSave.fire(that.model);
             fluid.applySkin(that.model);
         };
         that.refreshView = function () {
             pushModelToView(that);
         };
         setupUIOptions(that);
         return that; 
     };
})(jQuery, fluid_0_6);
```
# <span id="page-3-0"></span>**Components**

### **What's a Component?**

- Central hub for
	- Events
	- Configuration • Public API
- A composition of Views and model logic

### **Component Contract**

```
Simple creator function with two primary arguments:
```
- a container for scoping DOM queries
- options, a bundle of declarative configuration

```
 /**
     * Instantiates a new Uploader component.
 * 
     * @param {Object} container the DOM element containing the Uploader markup
     * @param {Object} options configuration options for the component.
     */
    fluid.uploader = function (container, options) { ... }
```
# <span id="page-3-1"></span>Declarative Configuration

#### **Customizing Components**

- Transparent configuration
- Declarative: ask, don't instruct • Mini IoC
	- [More IoC coming in Infusion 1.2](http://wiki.fluidproject.org/display/fluid/IoC+Speculations)

### **What Can Be Configured?**

- Modes and optional features
- Selectors
- Styles
- Subcomponents
- Events Language bundles

#### **Example: Reorderer**

```
 fluid.defaults("fluid.reorderer", {
     instructionMessageId: "message-bundle:",
     styles: {
        defaultStyle: "orderable-default",
         selected: "orderable-selected",
         dragging: "orderable-dragging",
         mouseDrag: "orderable-dragging",
        hover: "orderable-hover",
        dropMarker: "orderable-drop-marker",
        avatar: "orderable-avatar"
     },
     selectors: {
         dropWarning: ".drop-warning",
         movables: ".movables",
         grabHandle: "",
         stylisticOffset: ""
     },
     avatarCreator: defaultAvatarCreator,
     keysets: fluid.reorderer.defaultKeysets,
     layoutHandler: "fluid.listLayoutHandler",
     events: {
         onShowKeyboardDropWarning: null,
        onSelect: null,
        onBeginMove: "preventable",
         onMove: null,
        afterMove: null,
        onHover: null
     },
     mergePolicy: {
        keysets: "replace",
         "selectors.selectables": "selectors.movables",
         "selectors.dropTargets": "selectors.movables"
     }
 });
```
# <span id="page-4-0"></span>DOM Binder

#### **Decoupling Code From Markup**

- The most common component pitfall is hard-baking assumptions about markup
- Use named selectors to separate the component implementation from the markup
- Let users specify alternative selectors

#### **We'll take anything**

- The [DOM Binder](https://wiki.fluidproject.org/display/Infusion13/DOM+Binder) supports:
	- jQuery selectors
	- raw Elements
	- Arrays of elements
	- jQuery objects
	- Functions

## **Declaring interesting things**

```
selectors: {
    fileQueue: ".fluid-uploader-queue",
    browseButton: ".fluid-uploader-browse",
    uploadButton: ".fluid-uploader-upload",
    resumeButton: ".fluid-uploader-resume",
    pauseButton: ".fluid-uploader-pause",
    totalFileProgressBar: ".fluid-scrollertable-foot",
    stateDisplay: "div:first"
}
```
#### **locate()**

```
that.events.onFileSuccess.addListener(function (file) {
    var row = rowForFile(that, file);
    that.locate("removeButton", row).unbind("click");
    that.locate("removeButton", row).tabindex(-1);
    changeRowState(row, that.options.styles.uploaded);
});
```
### <span id="page-5-0"></span>Views

#### **Managing the presentation layer**

- Views are DOM-anchored objects
- They encapsulate the presentational behaviour of a component
- They show a view on model-sourced data

### **View Contract**

- Views...
	- Are automatically DOM-bound
	- Have a container
	- May be shared with their parent component
	- May have options
	- May use events
	- Should implement refreshView()

### **Becoming A View**

```
 fluid.fileQueueView = function (container, events, parentContainer,
                                 uploadManager, options) {
   var that = fluid.initView("fluid.fileQueueView", container, options);
     ...
```
# <span id="page-5-1"></span>Events

### **About the events system**

- Pure model-based events
- Designed for sending messages between Javascript objects
- Totally free argument signature
- Not encumbered by the DOM or presentational concerns
- Not for the same purpose as jQuery or DOM events

# **Declaring events**

```
 events: {
        onShowKeyboardDropWarning: null,
        onSelect: null,
        onBeginMove: "preventable",
        onMove: null,
        afterMove: null,
        onHover: null
    }
```
### **Types of event**

- null "hey everyone, something is happening"
- preventable "should I do this?"
- unicast "our little secret"

### **Listening For Events**

```
listeners: {
     afterFinishEdit: function (newValue, oldValue) {
         // Save the data to the server
      },
     modelChanged: function (newValue, oldValue, that) {
          // Update state
      }
}
```
### <span id="page-6-0"></span>**Subcomponents**

#### **Subcomponents Express Dependencies Between Components**

- Provides loose coupling between parts (IoC)
- Look up dependencies by name, and the framework will instantiate them for you
- Users can implement their own version, or swap out alternatives
- Unlike top-level views, not necessarily DOM-anchored
- A Subcomponent is not necessarily a View, although it might still be

# **Configuring a Subcomponent**

```
var myUploader = fluid.uploader(".fluid-uploader", {
    uploadManager: {
         type: "fluid.gearsUploadManager",
          options: {
              uploadUrl: "../uploads",
               fileTypes: ["img/jpg", "img/gif", "img/png"]
           }
});
```
#### **Instantiating Subcomponents**

```
var setupUploader = function (that) {
     // Instantiate the upload manager and file queue view, 
     // passing them smaller chunks of the overall options for the uploader.
     that.uploadManager = fluid.initSubcomponent(that, "uploadManager", 
                                            [that.events, fluid.COMPONENT OPTIONS]);
     that.fileQueueView = fluid.initSubcomponent(that, "fileQueueView", 
                                                   [that.locate("fileQueue"),
                                                   that.events,
                                                   that.container, 
                                                   that.uploadManager,
                                                   fluid.COMPONENT_OPTIONS]);
```
#### **The meaning of Subcomponents**

- Note that like event signatures, subcomponent instantation signatures are completely free
- A subcomponent can mean what you want
- It's not a *thing*, it's a relationship

# <span id="page-7-0"></span>The Renderer

#### **The Fluid Renderer**

- The ultimate in markup-agnosticism
- Use markup as its own template
- No funky  $\frac{1}{2}$  or <% nonsense
- Specify all data-orientation and binding in a separate, pure JSON "component tree"

#### **A Fluid Template**

```
 <div id="testDataRoot">
    <div id="parseTest1">
     <table>
       <tr id="table-header"><th>Count</th><th>Name</th>
                   <th class="column-header">1</th><th>Median ave</th></tr>
      </table>
    </div>
```
A perfectly normal block of HTML

#### **A Component Tree**

```
 var tree = {
   "header:" : [1, 2, 3, 4, 5]
 }
 var templates = fluid.selfRender($("#table-header"), tree, 
     { cutpoints: [{selector: "th.column-header", id: "header:"}]
 });
```

```
A perfectly normal block of JSON
```
A map of standard selectors

#### **No Black Boxes**

- Virtually every popular library (YUI, Ext, jQuery UI, etc.) bakes its component HTML into Javascript
- The Fluid renderer liberates it
- Create free component "libraries" rather than simple widgets

# <span id="page-7-1"></span>The ChangeApplier

### **Familiar GUI Pain Point**

- We build your UIs as several independent Views
- Problem: how do we notify them when important changes happen in the data?
- Solution: transparent models + change notification

### **ChangeApplier Features**

- No inheritance hierarchy or constraints placed on the model itself.
- Guards and observers are expressed elegantly through simple event listeners
- Unifies the process of validation and observation (and soon transactions)

### **ChangeApplier**

- Users to request that changes be made to the model
- Provides hooks for event listeners ("guards") to accept or reject the requested change
- Notifies interested parties about changes that have been accepted in the model

### **ChangeApplier Illustrated**

<span id="page-8-0"></span>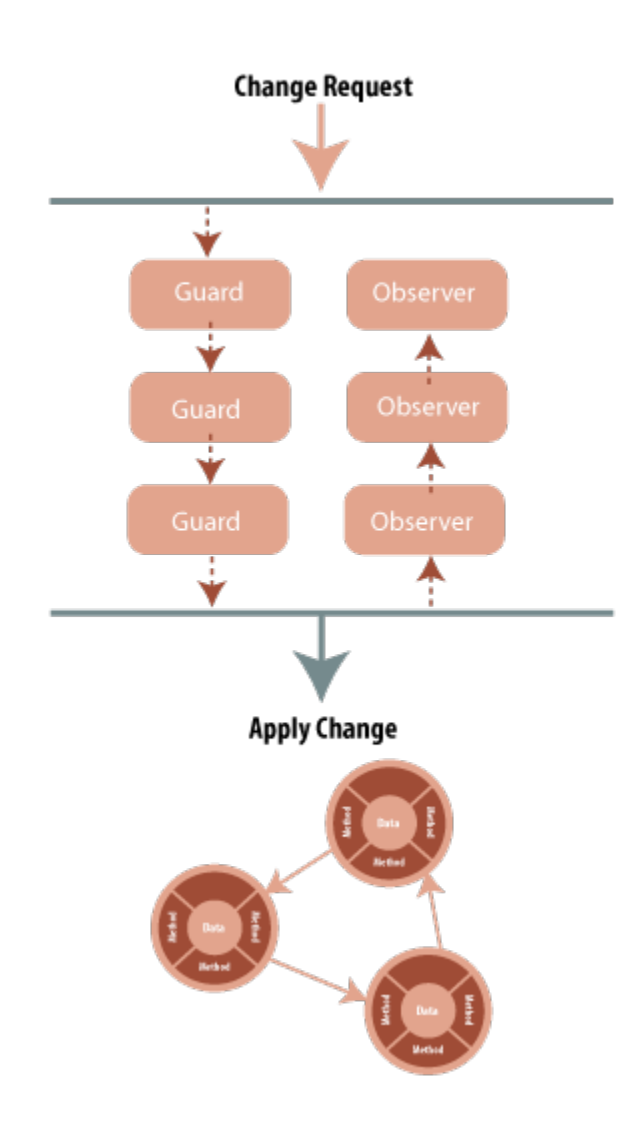

- Fluid stuff is ineffably cool
- Infusion 0.8 is built into uP 3.1
- Tools to make JS development in the portal easier:
	- Views
		- DOM Binder
		- Renderer
		- Accessibility
		- and more
- Share your thoughts and help us make it better </div>